# **AI PROJECT AIO 101**

Supervised by DR.Ahmed Emam Eng.Ismail Ahmed

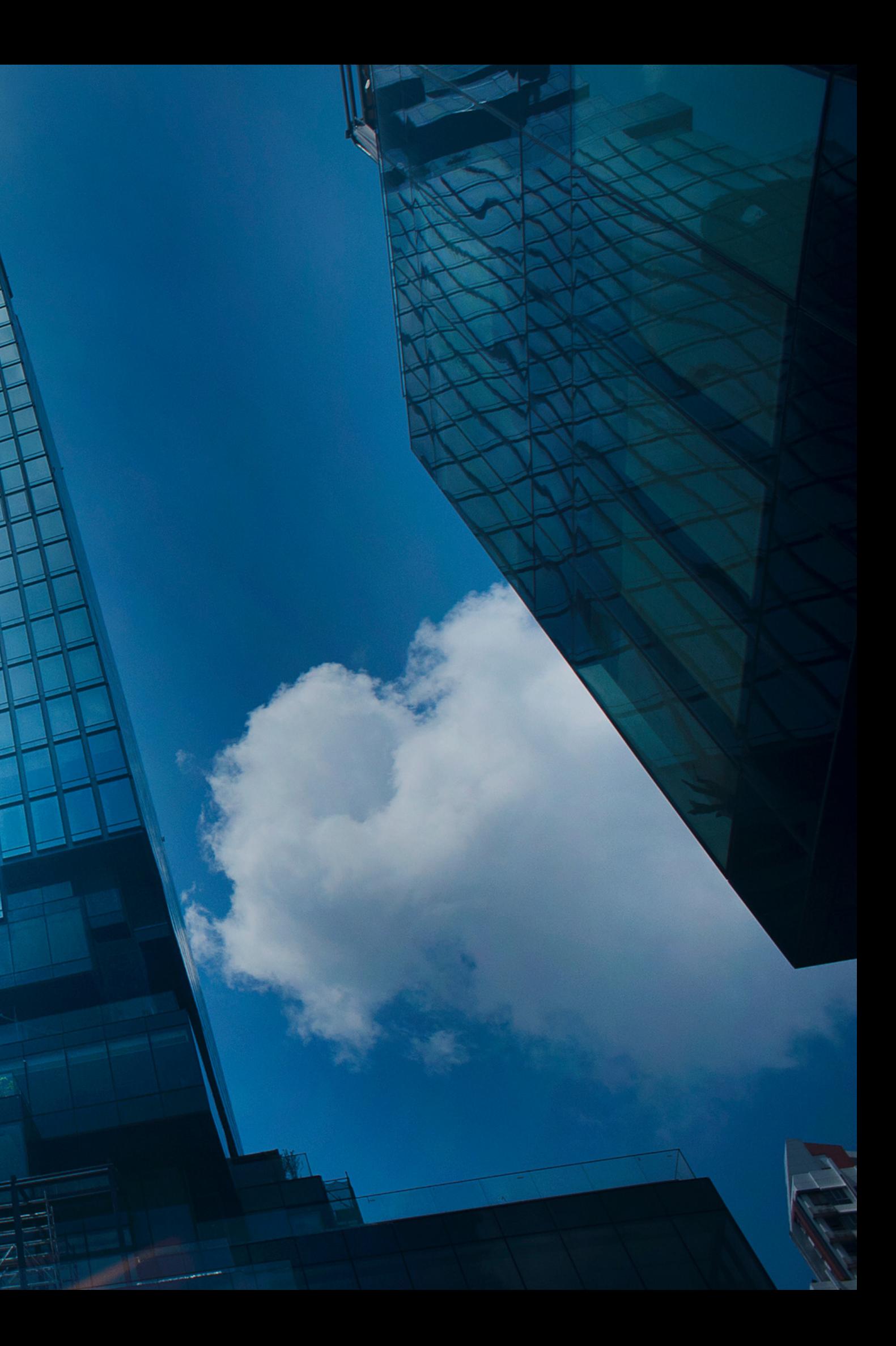

## Project idea

Data cleaning using gui python.

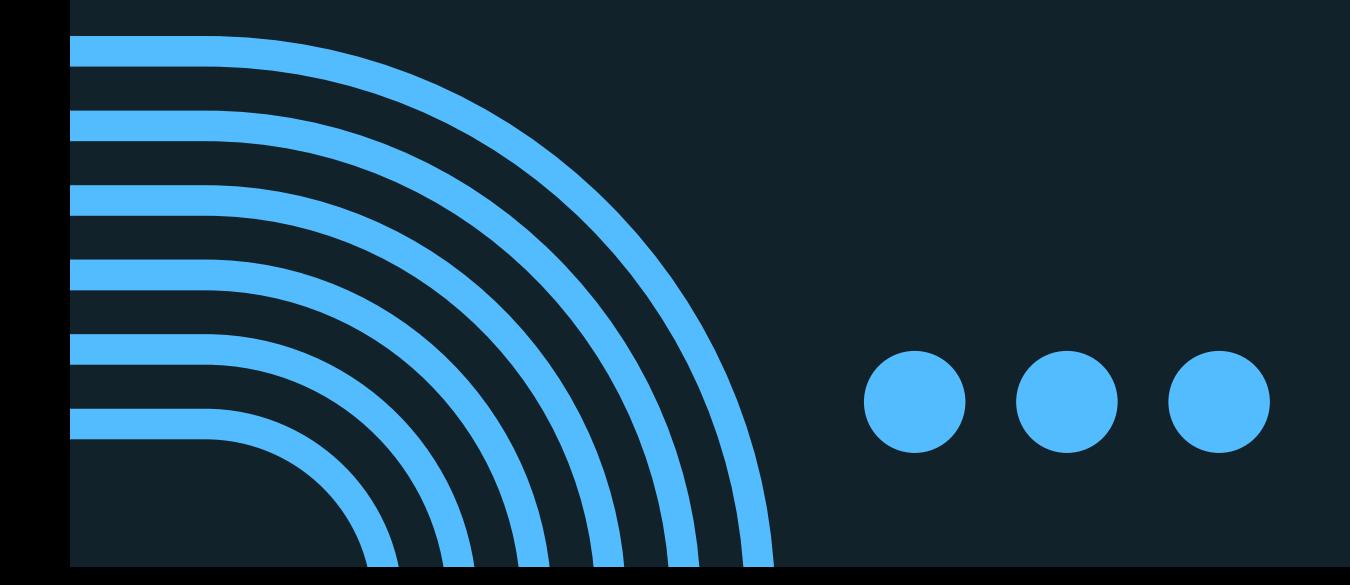

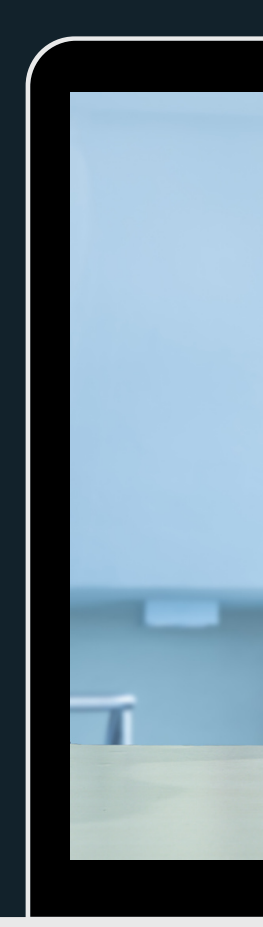

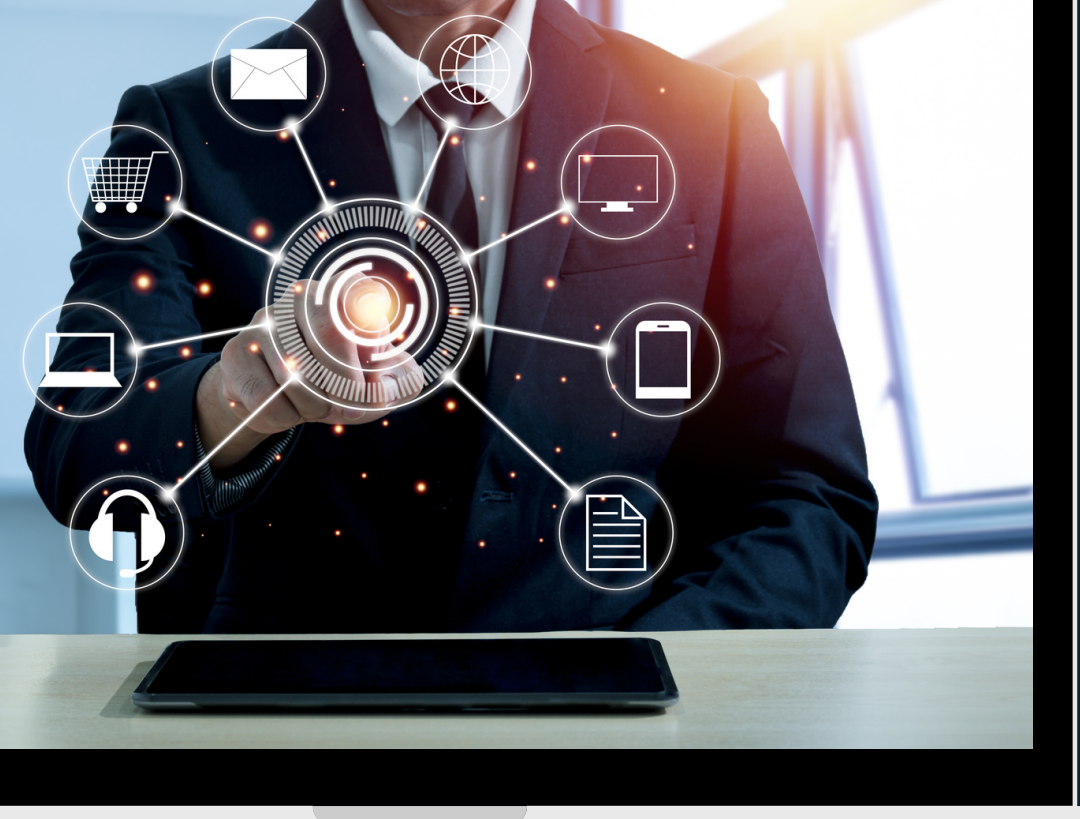

## **GUI In Python**

GUI stands for Graphical User Interface, and refers to computer programs that provide a visual means for users to interact with an underlying application or system. For example, the GUIs on our mobile phones allow us to interact with different functions through the display, which we can touch, tap, and swipe on.

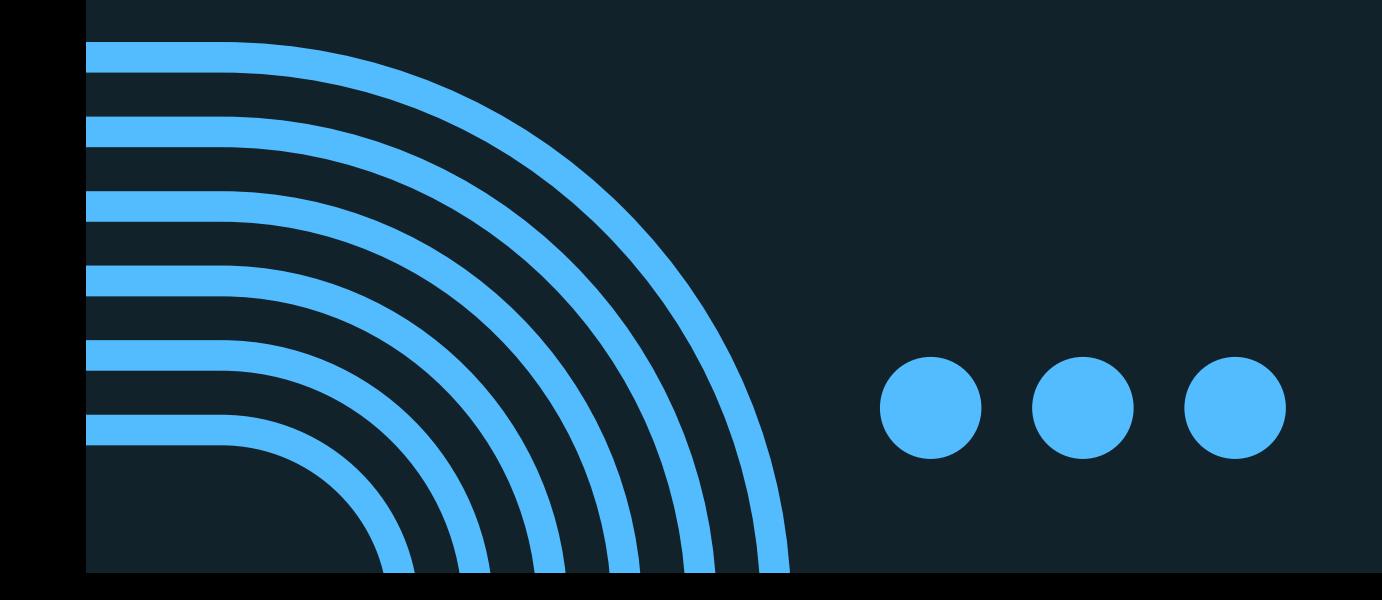

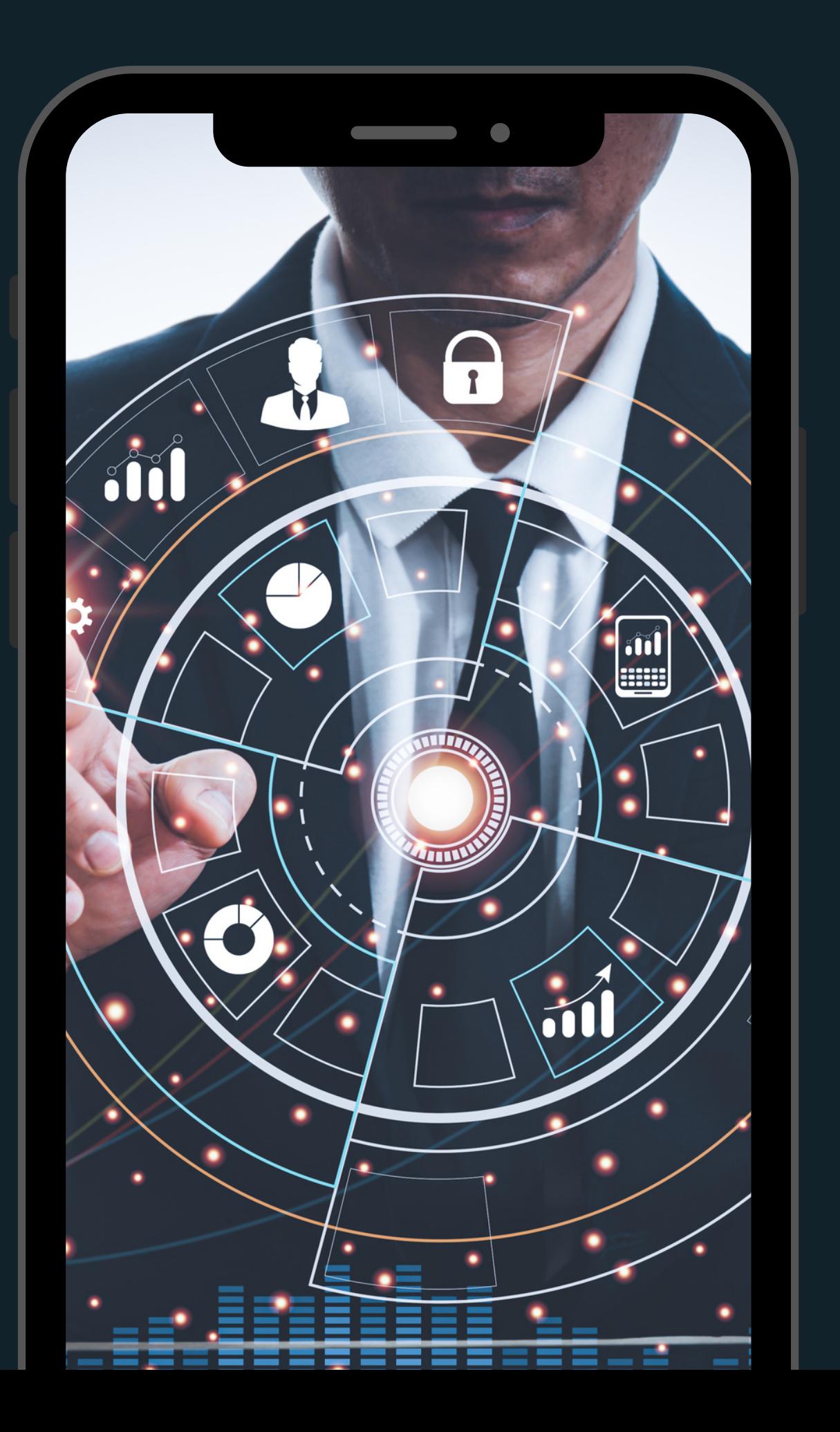

## Steps to Start Digital Marketing

upper case button IИ

lower case button M

change all the text to upper case

find button IV)

counter button M

change all the text to lower case

find any word you want in the text

calculate the number of repetition of each word in the text

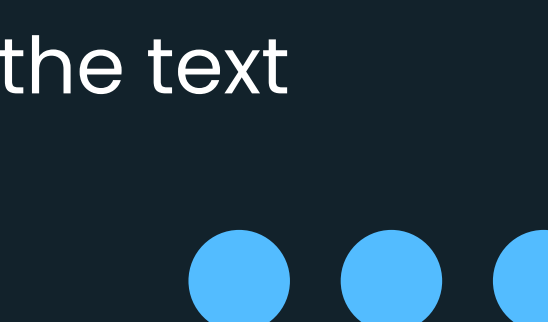

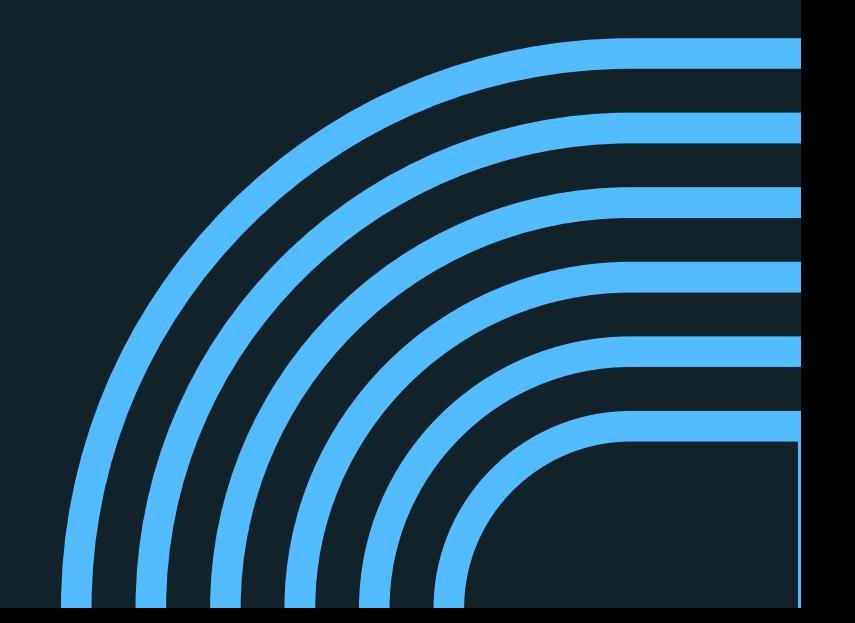

## Steps to Start Digital Marketing

pdf converter button

change the text to pdf and change the pdf to text

lemmatization button IV)

> lemmatization called "lemma" and its make the word into root form and it always be meaningful word stemming button

edit button

you can edit any thing you want in the text and save it easily

stemming called "stem" and its make the word into root form and it might be meaningful or meaningless word

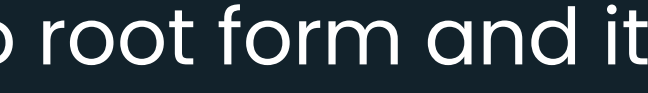

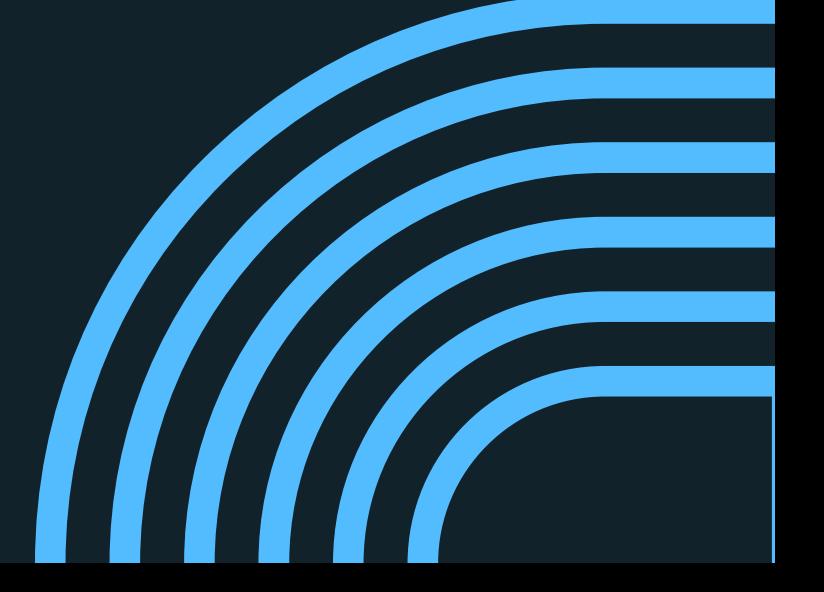

### Some Reference we used

1. https://www.geeksforgeeks.org/ 2. https://pypi.org/ 3. https://www.youtube.com/@Codemycom 4.https://www.aspose.com/ 5. https://www.w3schools.com/ 6. https://colorhunt.co/ 7. https://www.javatpoint.com/

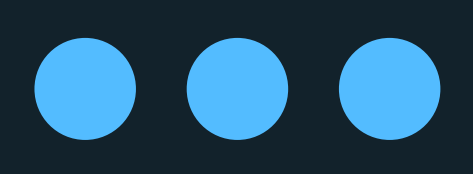

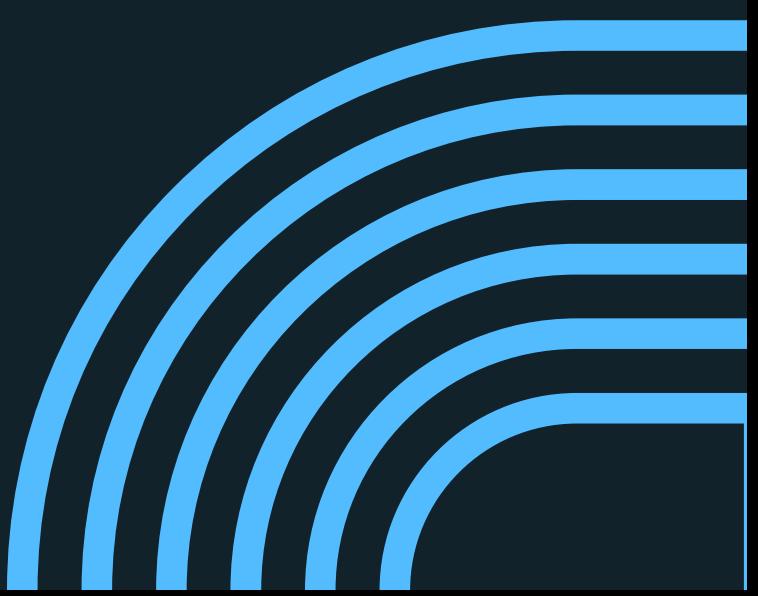

## What's the usage of the code?

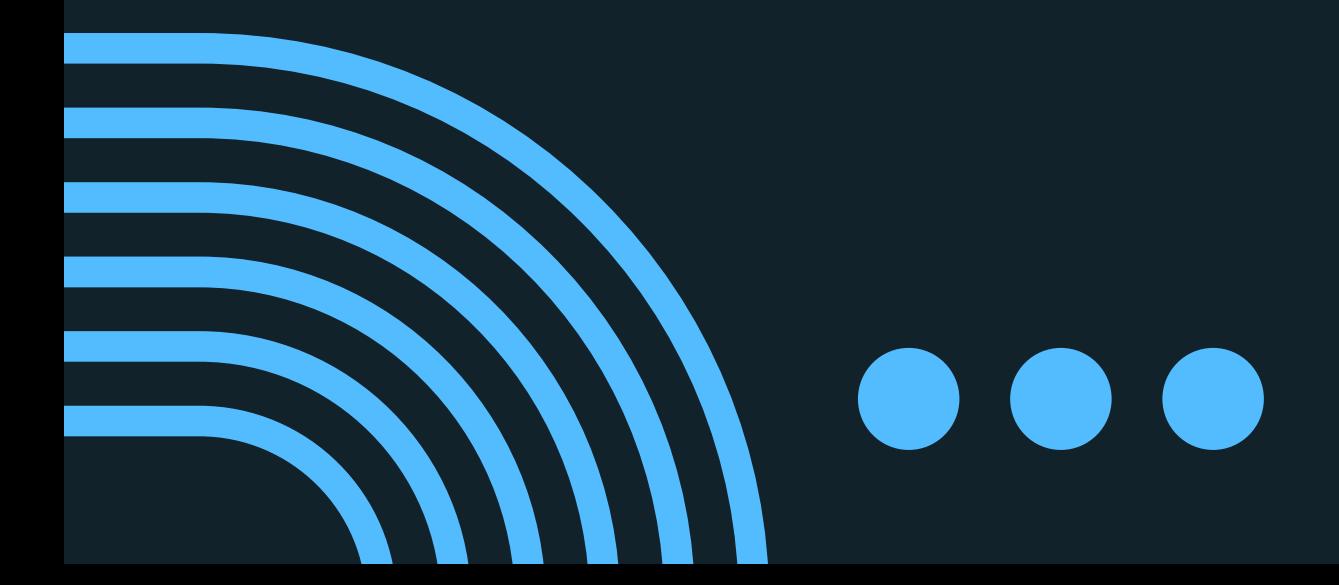

Ebrahim hany ebrahim 221101202 Yousef Hamed Mohamed 221101233 Mohamed Younes Mohamed 222101421

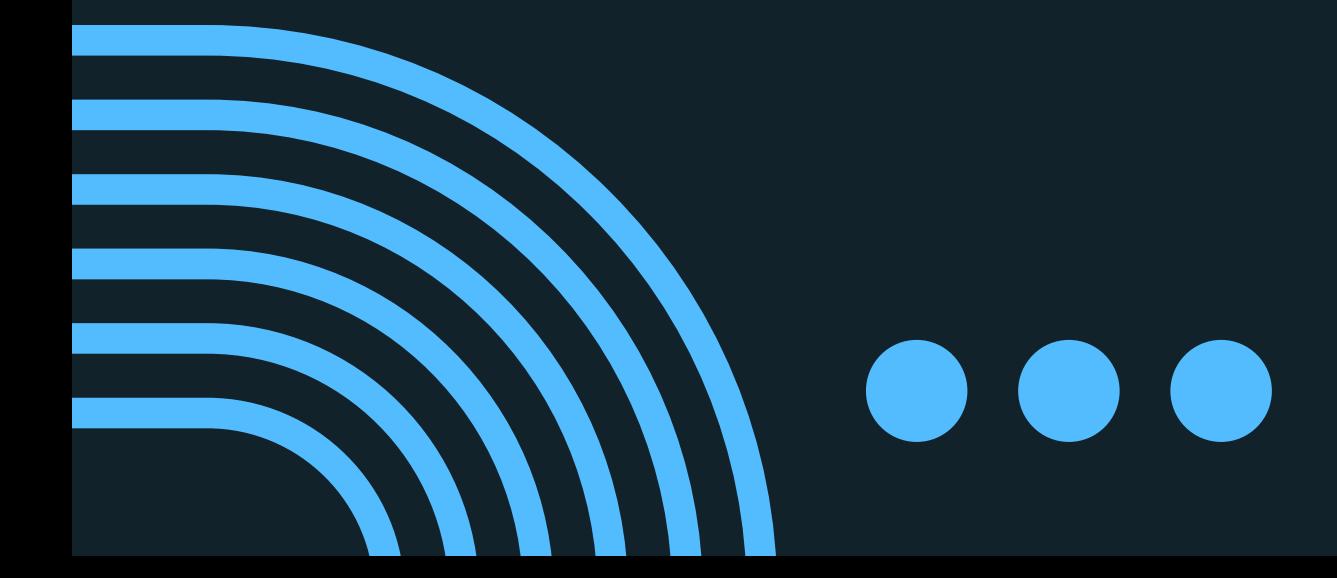

# THANK YOU

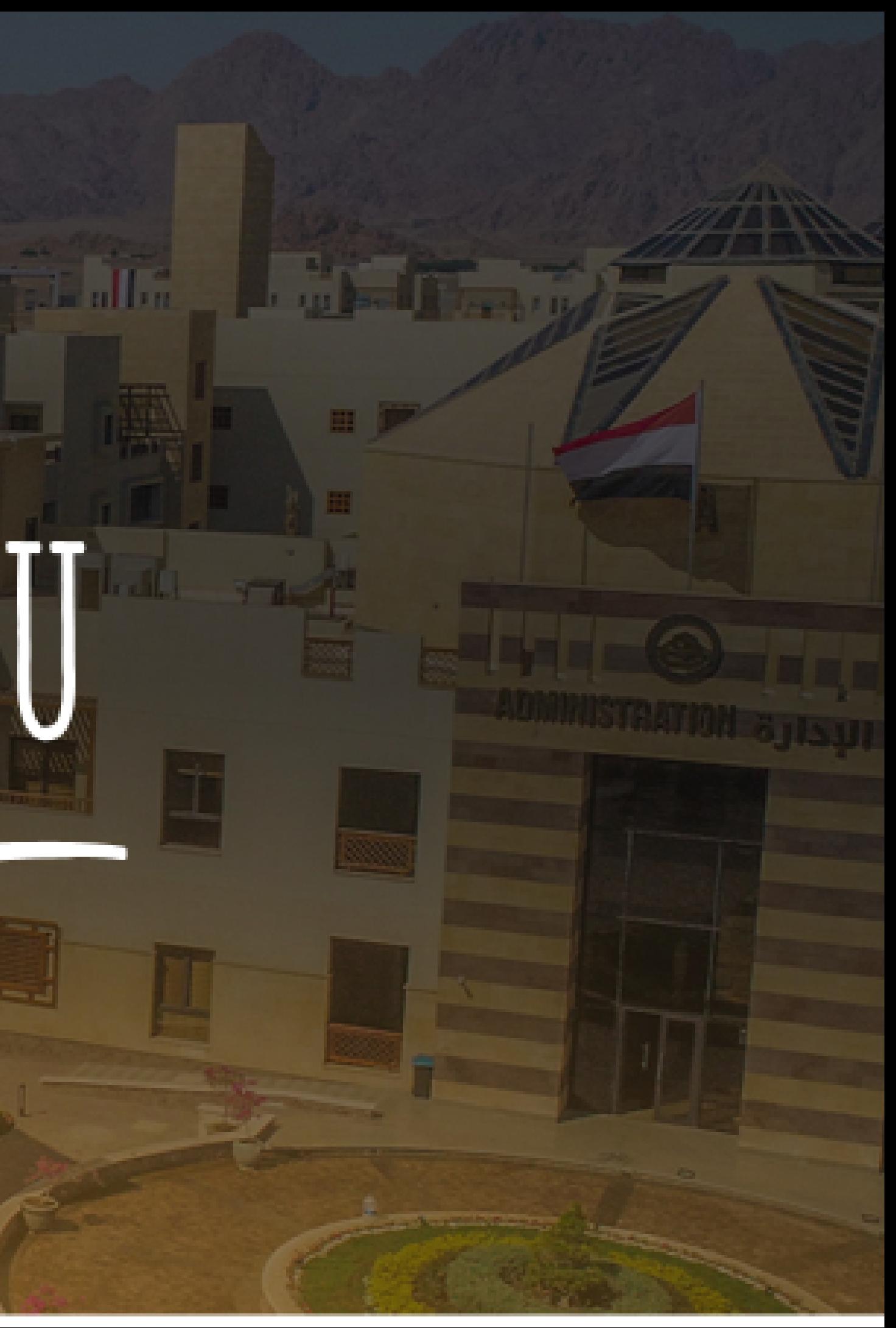